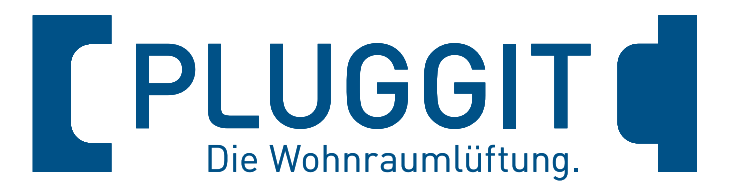

# **PluggEasy Wohnraumlüftungsgeräte**

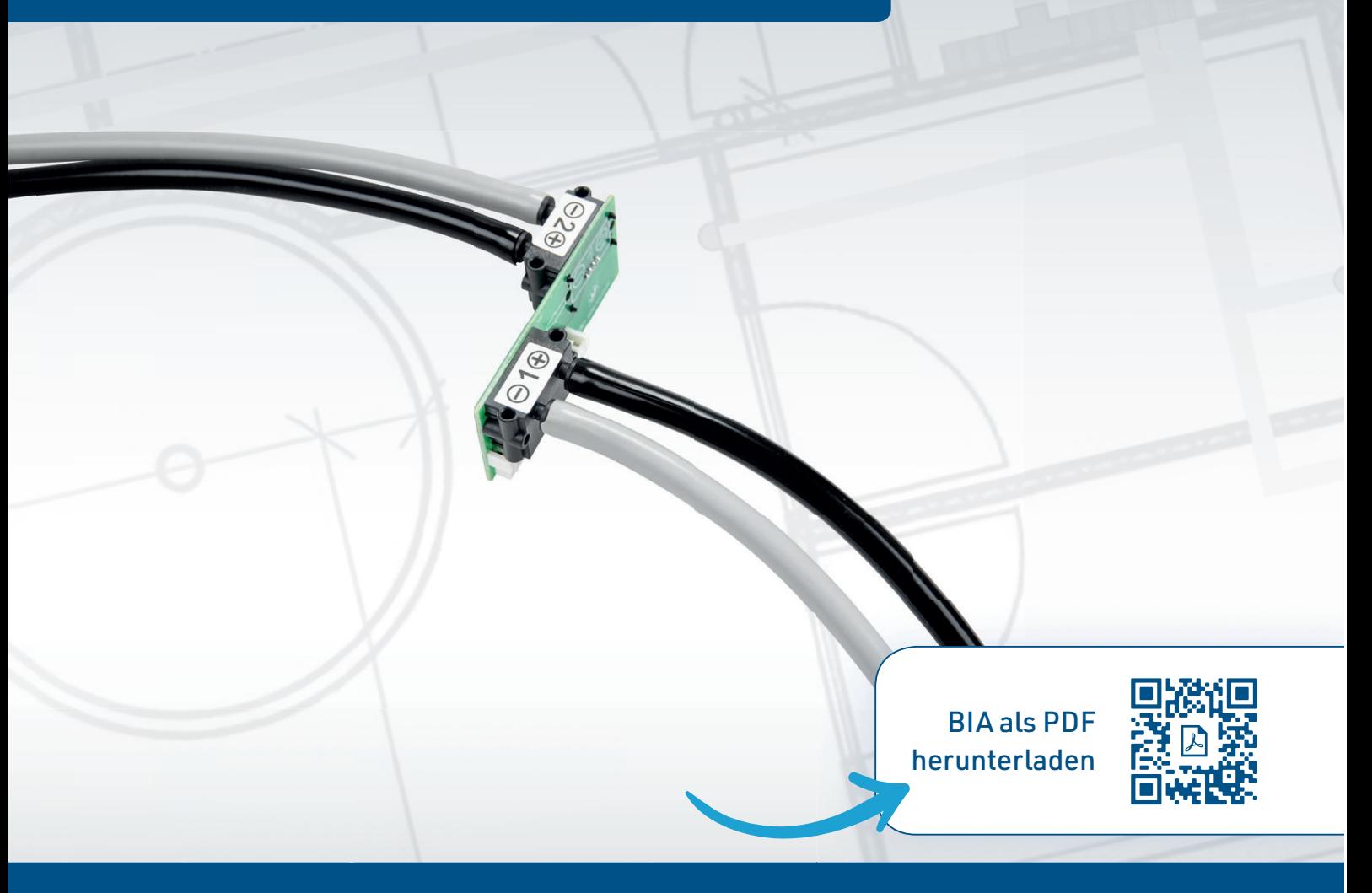

# **Betriebs- und Installationsanleitung**

ServoFlow Kit für ASPH1.0 / ASPV1.0 / ASPV2.0 / ASPV3.0

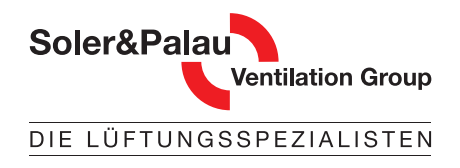

pluggit.com

# Die Technologie macht den Unterschied.

#### Innovationen von Pluggit mit Mehrwert für Mensch und Umwelt.

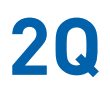

Die für **PLUGGIT** Wohnraumsysteme typische 2Q-Lüftung garantiert Effektivität und Behaglichkeit bei der Verteilung der Zuluft. Das erste Q – die Quelllüftung – verteilt die frische Luft sehr langsam, ohne Störgeräusche und Zugerscheinungen im Raum. Das zweite Q – die Querlüftung – bewirkt die komplette Durchströmung des Raumes. Dabei wird der Frischluftauslass im Außenwandbereich möglichst weit entfernt von der Tür des Zuluftraumes positioniert.

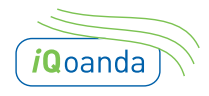

Der spezielle **PLUGGIT** iQoanda-Luftauslass wird möglichst über dem Zugang des Zuluftraumes positioniert. Der Qoanda Effekt führt den Luftstrom an der Decke entlang in die entfernteste Ecke des Raumes. Mit dieser Strömungsart wird ohne Störgeräusche und Zugerscheinungen eine flächendeckende Luftqualität sichergestellt.

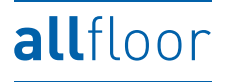

Die Verteilsysteme von **PLUGGIT** lassen eine Verlegung des Leitungssystems in allen drei Verlegeebenen zu. Die Lüftungskanäle können bei Neubauten oder einer Sanierung sicher und einfach montiert werden: in der Dämmschicht des Fußbodens, im Rohbeton der Decke oder unter der Decke.

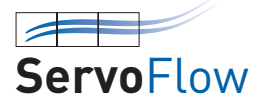

 $\left\langle \mathsf{EE}\right\rangle$ 

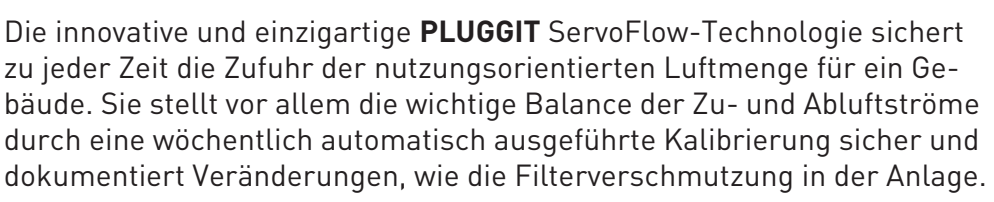

Die Energieeffizienz von Lüftungsgeräten wird über zwei Faktoren definiert. Die hohe Wärmerückgewinnung (WRG) unserer Lüftungsgeräte sichert geringe Wärmeverluste und komfortable Zulufttemperaturen. Entscheidend ist aber der Stromverbrauch. Durch hocheffiziente Gleichstrom-Ventilatoren reduzieren sich die Betriebskosten auf ein Minimum. Das Verhältnis von WRG zum Stromverbrauch, also die Wirkeffizienz, ist somit die aussagekräftigste Größe und wird als Leistungszahl definiert. **PLUGGIT** Lüftungsgeräte erreichen bei den Leistungszahlen Höchstwerte bis 26 und garantieren somit eine ausgezeichnete Energieeffizienz.

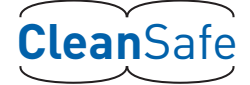

CleanSafe steht für einfache Reinigung. **PLUGGIT** ließ als erstes Unternehmen ein Reinigungssystem zertifizieren, das die kostengünstige Reinigung und Wartung aller Systemkomponenten ermöglicht. Ganz gleich, ob ein Rundrohr- oder Flachkanal- Verteilsystem installiert ist.

PluggMar<sup>®</sup>

AeroFresh

Frischluft und Wärmezufuhr in einem – schneller, flexibler und energiesparender als übliche Heizsysteme.

Perfektes Wohlfühlklima durch optimale Luftfeuchtigkeit in der Raumluft mit dem Luftbefeuchter AeroFresh.

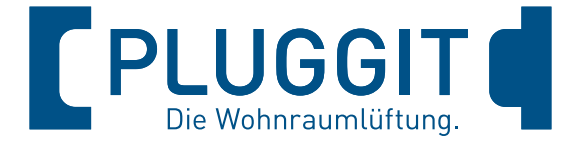

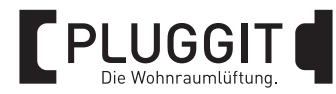

# **INHALTSVERZEICHNIS**

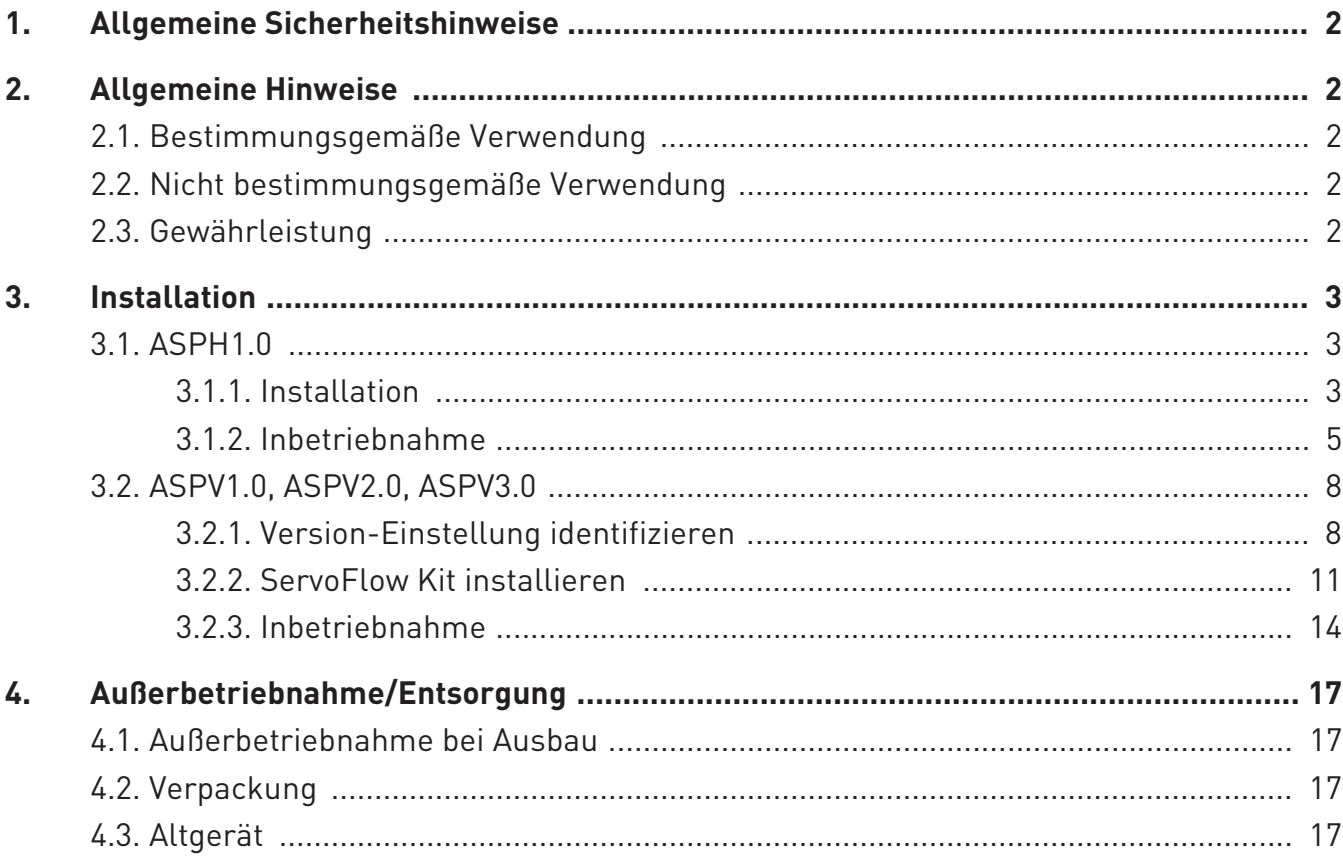

1

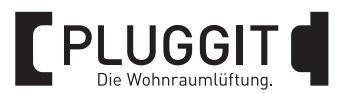

#### **1. ALLGEMEINE SICHERHEITSHIN-WEISE**

#### **Warnhinweis:**  $\blacktriangle$

**Folgende Sicherheitshinweise sind zu beachten, sonst kann es zu Verletzungen oder Beschädigungen kommen:**

- **Bevor Sie mit der Installation und Inbetriebnahme des ServoFlow Kits beginnen, lesen Sie sorgfältig diese Betriebs- und Installationsanleitung.**
- z **Die Installation, Inbetriebnahme und alle elektrischen Arbeiten dürfen nur von qualifiziertem Fachpersonal durchgeführt werden.**
- z **Beachten Sie bei der Installation und Inbetriebnahme des ServoFlow Kits alle erforderlichen gesetzlichen und nationalen Vorgaben (Unfallverhütungsvorschriften und anerkannte Regeln der Technik) und halten Sie diese ein.**
- Schäden, die aufgrund nicht produkt**gerechter Lagerung, unsachgemäßer Installation und Bedienung, unzureichender Wartung oder nicht bestimmungsgemäßer Verwendung auftreten, sind von jeglicher Haftung ausgeschlossen.**
- z **Technische Änderungen vorbehalten.**

## **Warnhinweis:**

**Bei raumluftunabhängigen Feuerstätten muss die Feuerstättenfunktion aktiviert werden, siehe "Feuerstätten-Modus aktivieren/deaktivieren" in der Betriebsund Installationsanleitung der Wohnraumlüftungsgeräte.**

#### **2. ALLGEMEINE HINWEISE**

#### **2.1. BESTIMMUNGSGEMÄSSE VERWENDUNG**

Das ServoFlow Kit misst am Ventilatorgehäuse den Druck und passt die Drehzahlen dem geforderten Volumenstrom an.

Das ServoFlow Kit ist für den Einbau in die PluggEasy Wohnraumlüftungsgeräte ASPH1.0 sowie ASPV1.0, ASPV2.0 und ASPV3.0 geeignet.

#### **2.2. NICHT BESTIMMUNGSGEMÄSSE VERWENDUNG**

Andere Verwendungen des ServoFlow Kits, als sie unter "Bestimmungsgemäße Verwendung" beschrieben sind, sind unzulässig.

#### **2.3. GEWÄHRLEISTUNG**

Für einen vollen gesetzlichen Gewährleistungsanspruch müssen die technischen Vorgaben dieser Betriebs- und Installationsanleitung eingehalten werden.

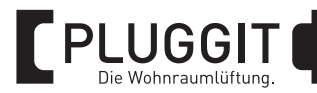

## **3. INSTALLATION**

#### $\mathbf{A}$ **Warnhinweis:**

**Die Installation des ServoFlow Kits darf nur von qualifiziertem Fachpersonal durchgeführt werden, sonst kann es zu Verletzungen oder Beschädigungen kommen.**

#### $\mathbf{A}$ **Verletzungsgefahr:**

**Vor dem Entfernen der Abdeckungen das Wohnraumlüftungsgerät allpolig vom Stromnetz trennen, sonst kann es zu Verletzungen kommen.**

#### **3.1. ASPH1.0**

#### **3.1.1. Installation**

#### **Hinweis:**

Die nachfolgenden Darstellungen des Wohnraumlüftungsgeräts ASPH1.0 sind Prinzipzeichnungen. Das Gerät ist für die Installation des ServoFlow Kits fest an der Decke oder an der Wand montiert, siehe Betriebs- und Installationsanleitung des Wohnraumlüftungsgeräts. Die dargestellte Einbausituation ist nicht möglich.

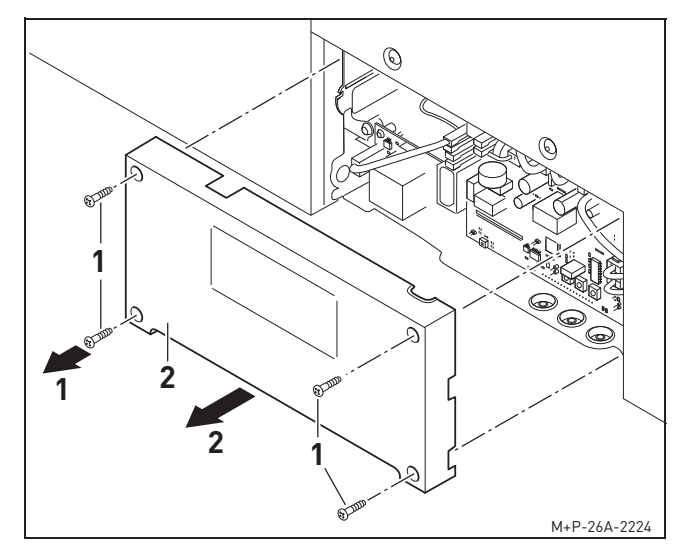

- 1. Schrauben Torx 10 (1) herausdrehen (Pfeil 1).
- 2. Abdeckung (2) abnehmen (Pfeil 2).
- 3. Wasservorlage im Kondensatanschluss herstellen.

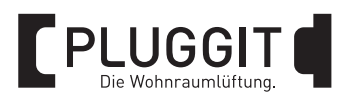

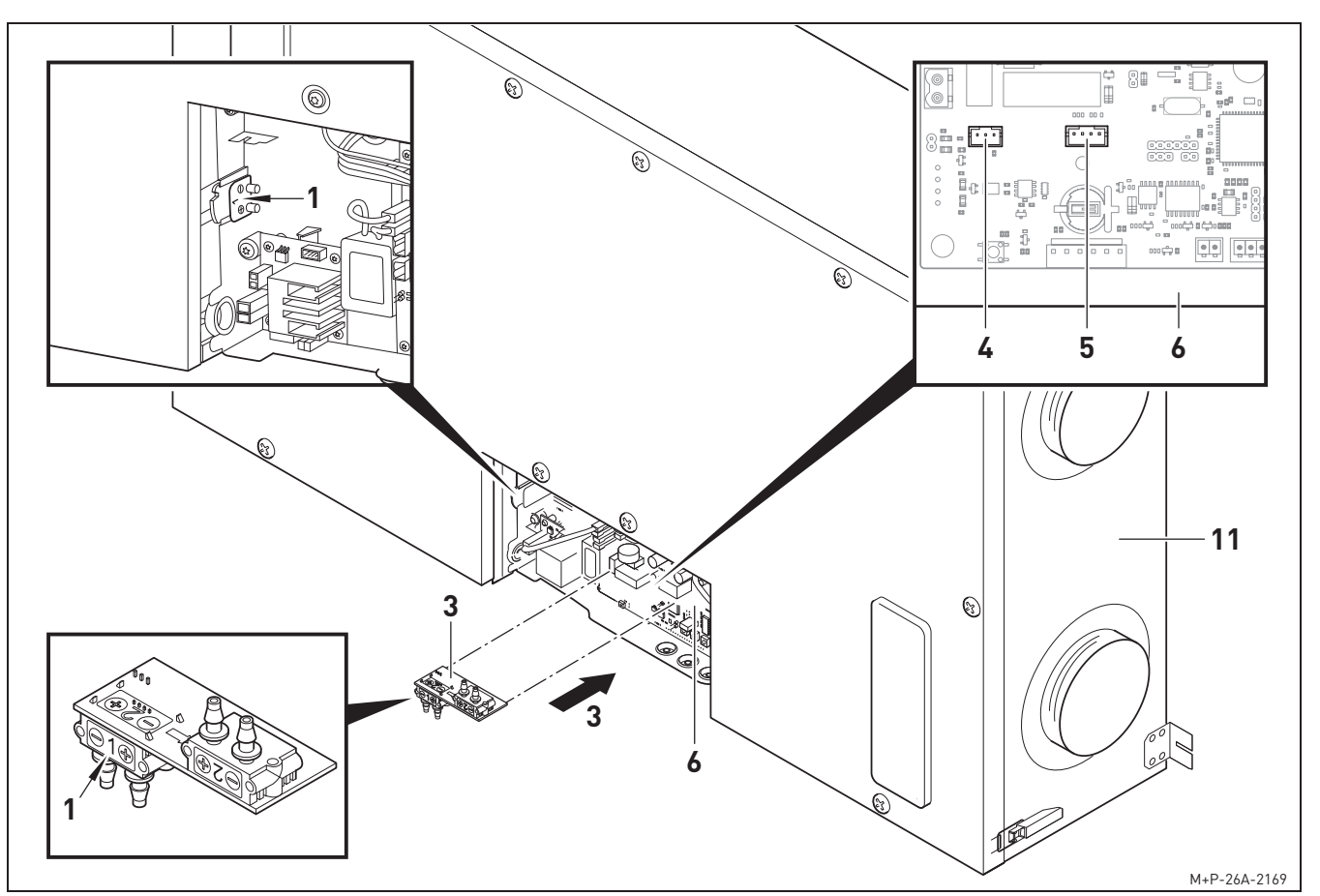

4. ServoFlow Kit (3) an Anschlüsse (4) und (5) auf Hauptplatine (6) einstecken (Pfeil 3).

#### **Hinweis:**

Darauf achten, dass der Differenzdruckstutzen **1** des ServoFlow Kits (3) zum Differenzdruckstutzen 1 am Wohnraumlüftungsgerät ASPH1.0 (11) ausgerichtet ist.

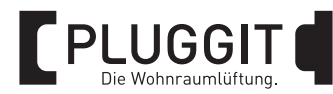

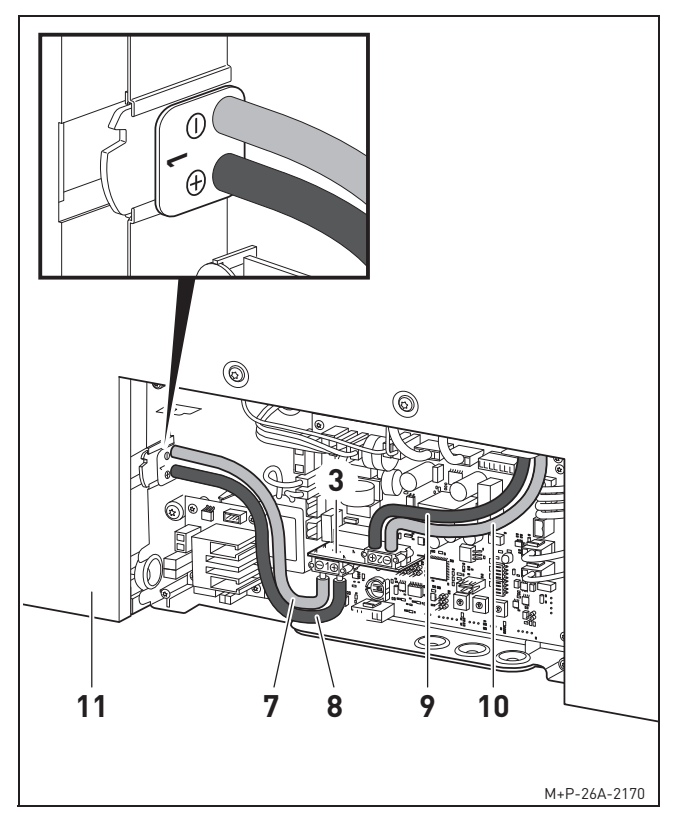

- 5. Schläuche (7) und (8) am Differenzdruckstutzen **1** des ServoFlow Kits (3) anschließen, zum Differenzdruckstutzen **1** des Wohnraumlüftungsgeräts ASPH1.0 (11) führen und gemäß der Kennzeichnung (+/+ und -/-) anschließen. Ggf. Schläuche kürzen.
- 6. Schläuche (9) und (10) am Differenzdruckstutzen **2** des ServoFlow Kits (3) anschließen, zum Differenzdruckstutzen **2** des Wohnraumlüftungsgeräts ASPH1.0 (11) führen und gemäß der Kennzeichnung (+/+ und -/-) anschließen. Ggf. Schläuche kürzen.

#### **3.1.2. Inbetriebnahme**

1. Nennluftvolumenstrom (Abluft) aus dem "Lösungsvorschlag" entnehmen (beispielsweise  $125 \text{ m}^3\text{/h}.$ 

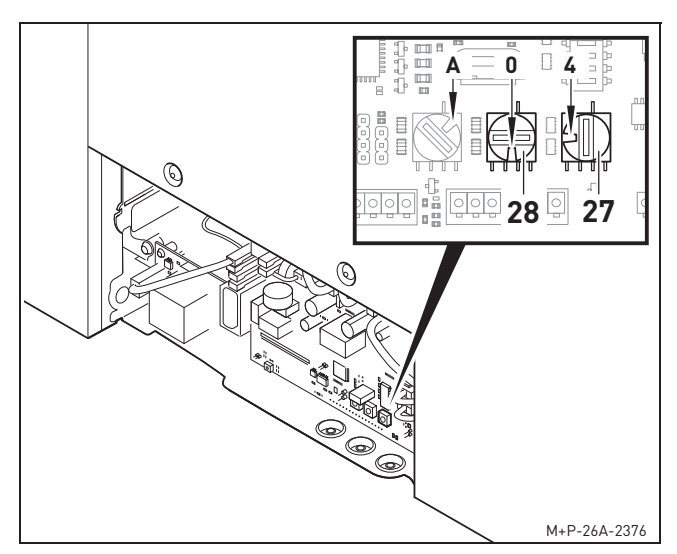

2. Aus der nachfolgenden Tabelle den Wert gemäß des "Lösungsvorschlags" heraussuchen und Drehcodierschalter (27) auf die entsprechende Position drehen.

#### Beispiel:

Den Wert 125 heraussuchen und Drehcodierschalter (27) auf Position 7 drehen. Um einen balancierten Betrieb zu gewährleisten, Drehcodierschalter (28) auf Position 0 drehen.

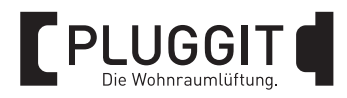

#### ASPH1.0

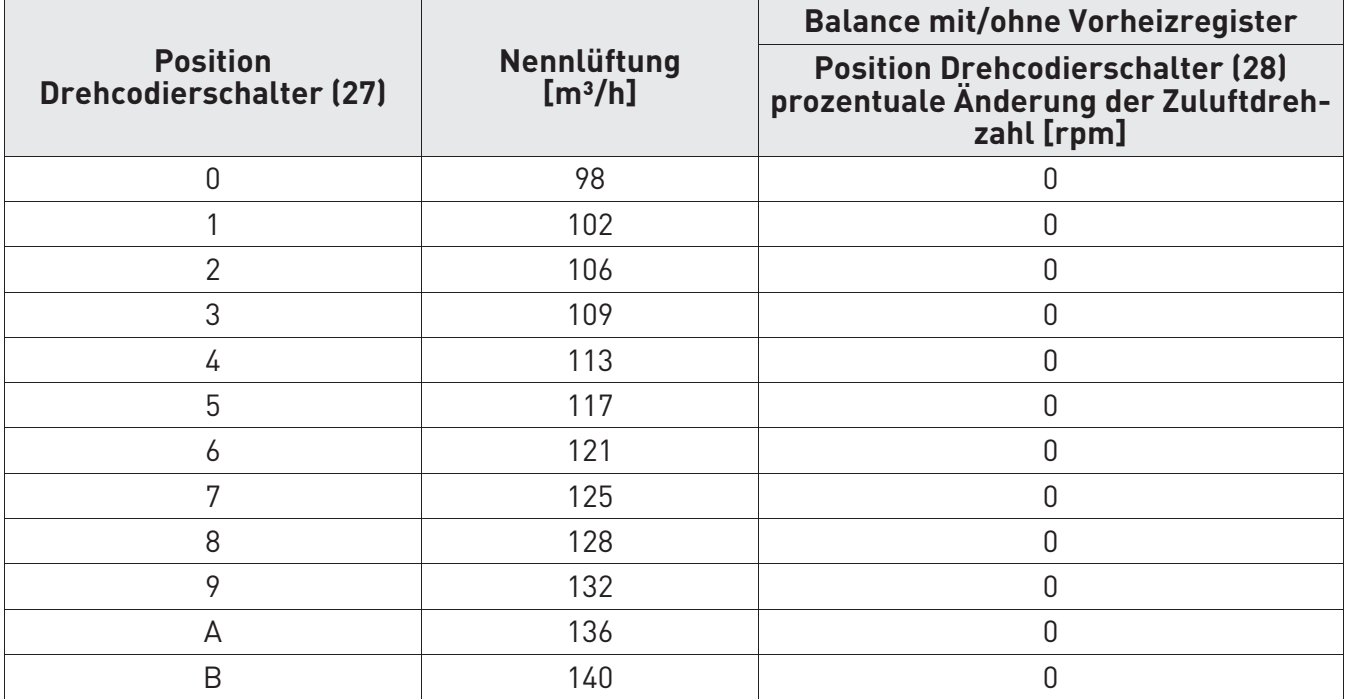

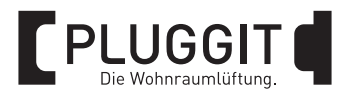

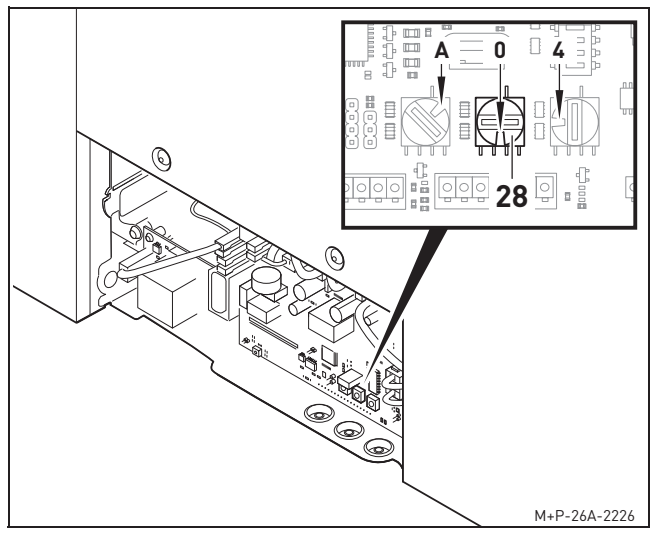

3. Um einen unbalancierten Luftvolumenstrom einzustellen, Drehcodierschalter (28) verwenden. Zum Verringern der Drehzahl des Zuluftventilators Position F-8 und zum Erhöhen der Drehzahl Position 1-7 verwenden.

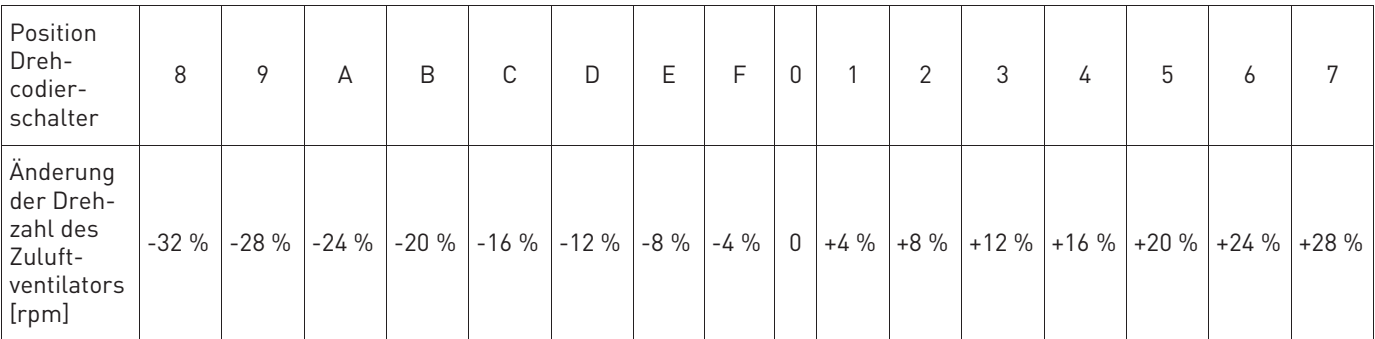

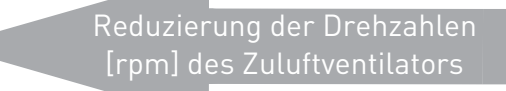

Erhöhung der Drehzahlen [rpm] des Zuluftventilators

- 4. Wohnraumlüftungsgerät ASPH1.0 (11) in umgekehrter Reihenfolge zusammenbauen.
- 5. Stromversorgung vom Wohnraumlüftungsgerät ASPH1.0 (11) wieder herstellen. Die Kalibrierung beginnt automatisch. Während dieser Zeit leuchten die LEDs der Lüfterstufen.

#### **Hinweis:**

Der Initialisierungsvorgang dauert einige Minuten. Nach Abschluss des Vorgangs läuft das Wohnraumlüftungsgerät ASPH1.0 in der zuletzt eingestellten Lüfterstufe.

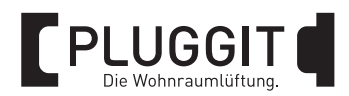

## **3.2. ASPV1.0, ASPV2.0, ASPV3.0**

Für einen flexiblen Einbau des PluggEasy Wohnraumlüftungsgeräts im Aufstellraum kann das Gerät umgeschaltet werden. Dabei ändert sich die Belegung der Luftanschlüsse und des Kondensatanschlusses. Vor der Installation des ServoFlow Kits die eingestellte Version anhand der Anschlüsse oder am Kippcodierschalter **5** identifizieren.

#### **3.2.1. Version-Einstellung identifizieren**

#### Übersicht Version A (Auslieferungszustand)

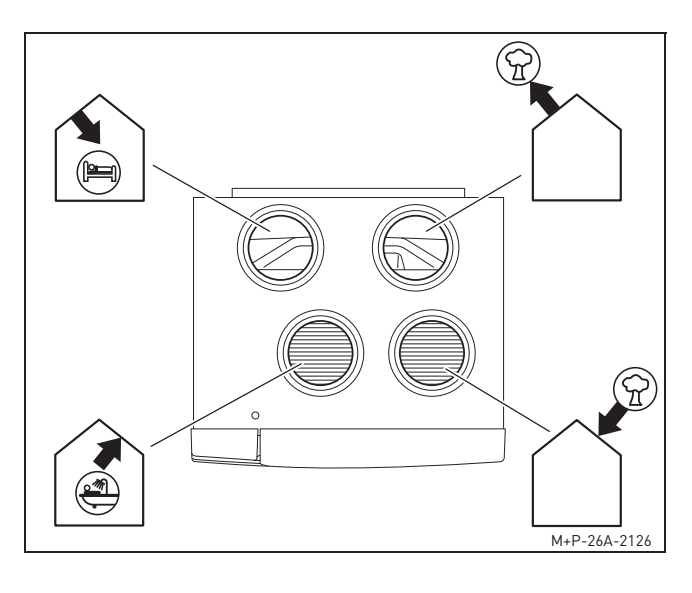

Luftanschlüsse Kondensatanschluss

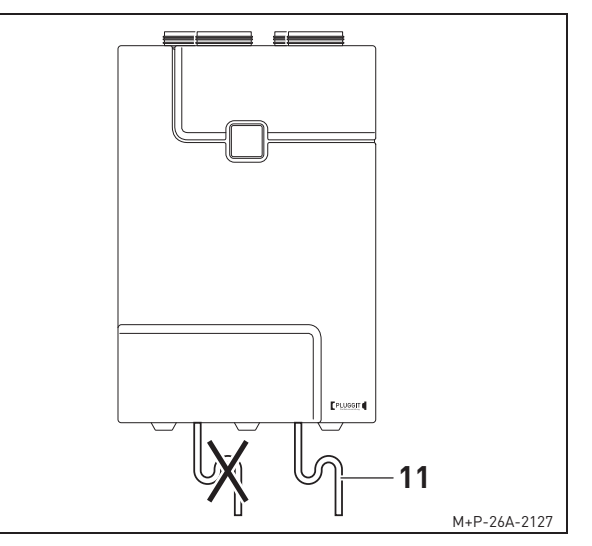

Kondensatanschluss (11) verwenden.

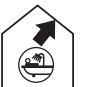

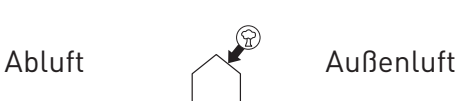

Zuluft **Fortluft** 

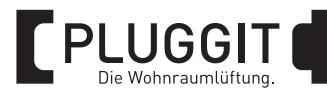

#### Übersicht Version B

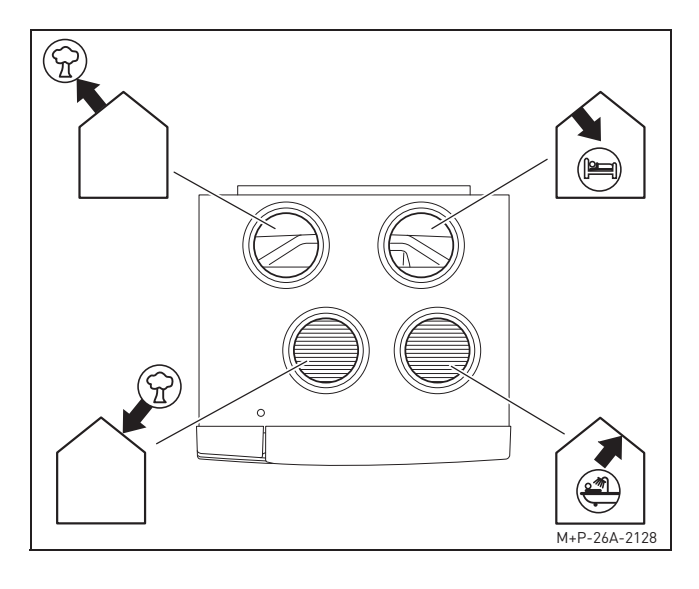

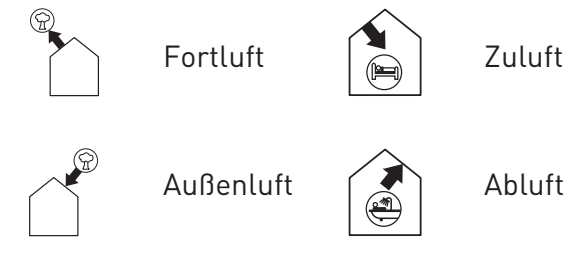

#### Luftanschlüsse Kondensatanschluss

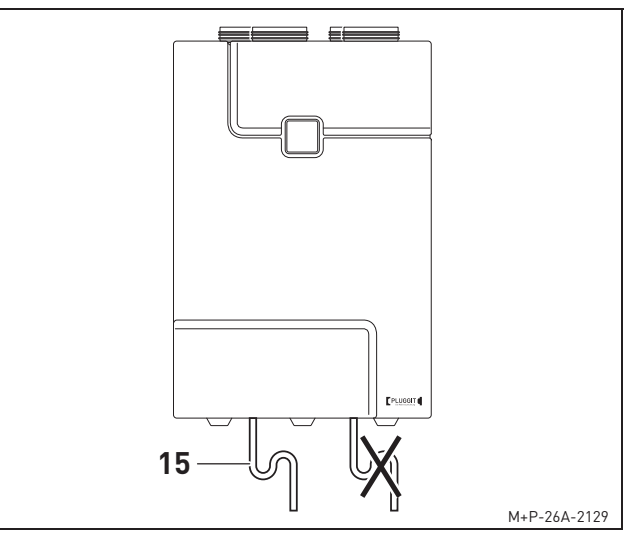

Kondensatanschluss (15) verwenden.

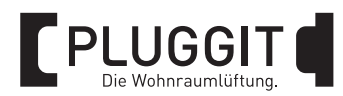

## Einstellung am Kippcodierschalter

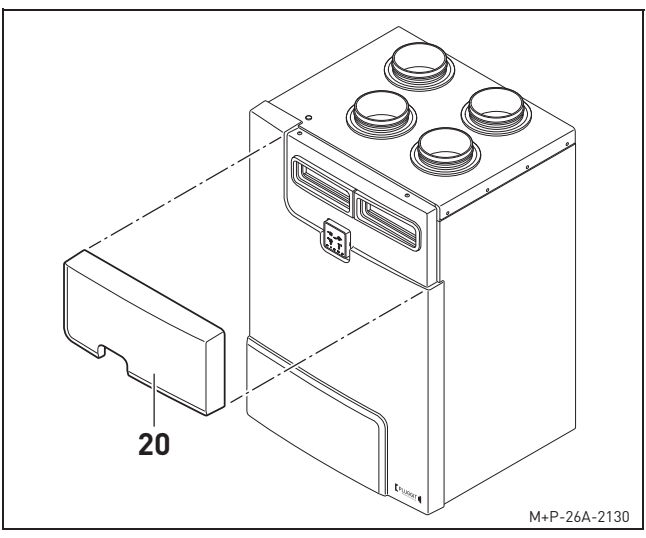

1. Filterabdeckung (20) entfernen.

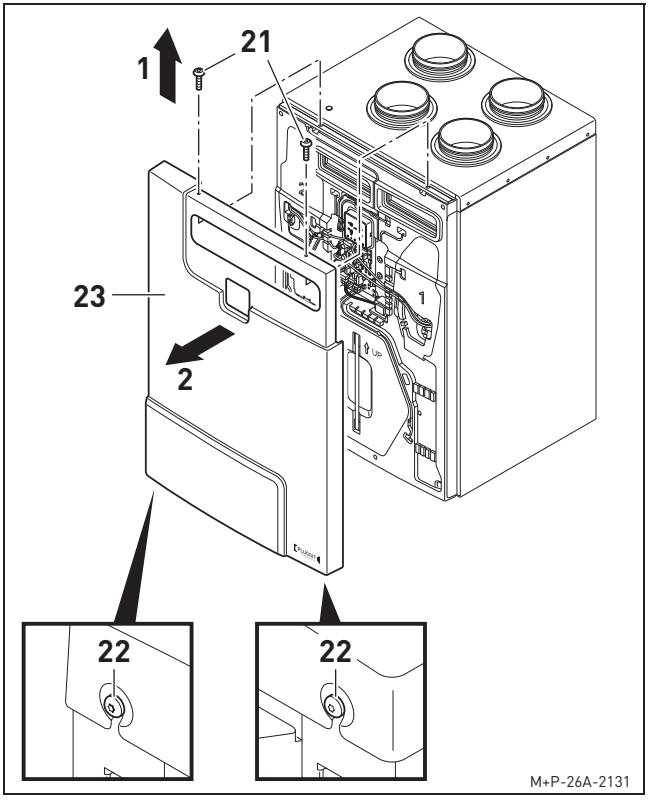

- 2. Schrauben Torx 30 (22) unten am Gerät lösen.
- 3. Schrauben Torx 30 (21) oben am Gerät herausschrauben (Pfeil 1).
- 4. Frontabdeckung (23) entfernen (Pfeil 2).

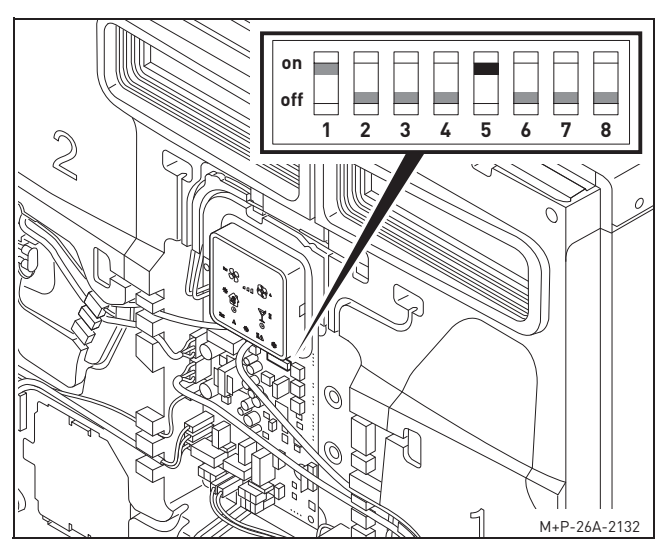

5. Einstellung am Kippcodierschalter **5** kontrollieren. on = Version A (Werkseinstellung) off = Version B

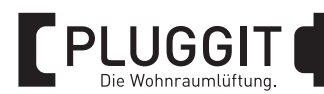

#### **3.2.2. ServoFlow Kit installieren**

#### **Hinweis:**

Alle nachfolgenden Beschreibungen sind am PluggEasy Wohnraumlüftungsgerät ASPV der Version A (Auslieferzustand) an der Anschlussseite **2** dargestellt. Bei der Installation des ServoFlow Kits in das ASPV auf umgeschalteter Version B erfolgt der Einbau auf der Anschlussseite **1**. Für die Version B ist zusätzlich auf die korrekte Ventilator-Anschlussposition, Steuersignal und Spannungsversorgung M2 zu achten.

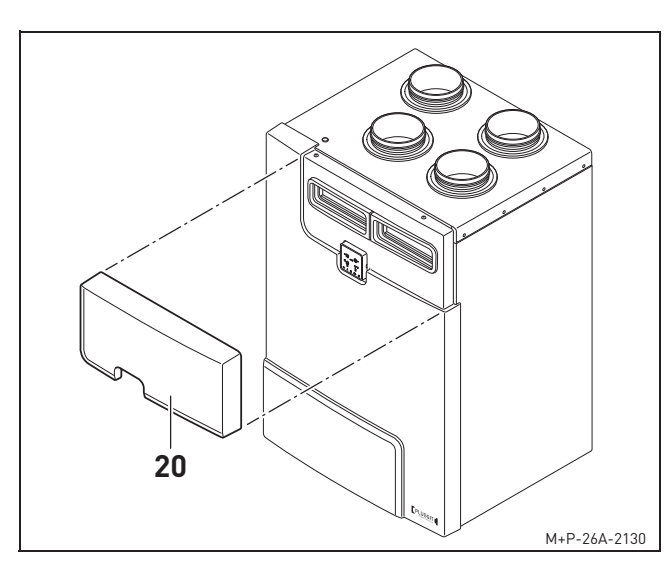

1. Filterabdeckung (20) entfernen.

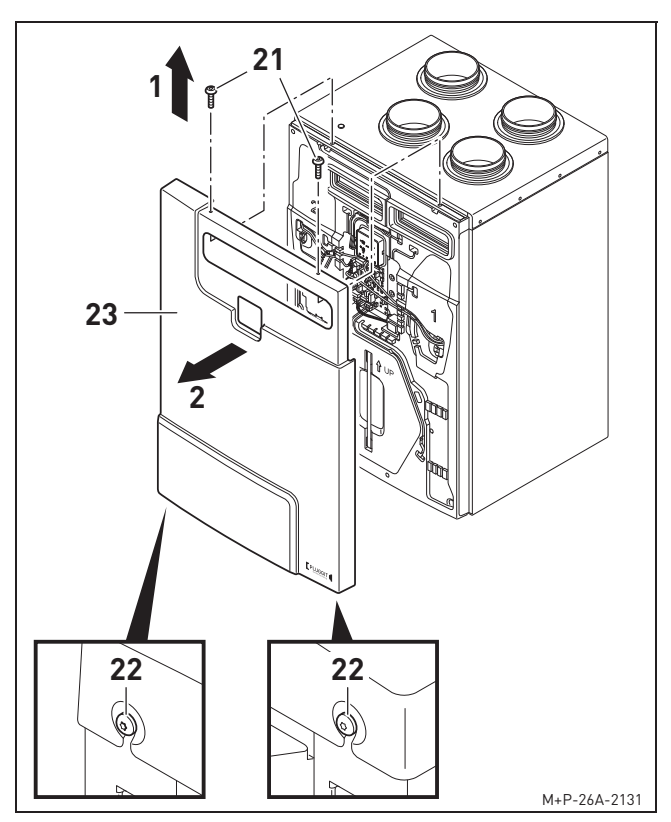

- 2. Schrauben Torx 30 (22) unten am Gerät lösen.
- 3. Schrauben Torx 30 (21) oben am Gerät herausschrauben (Pfeil 1).
- 4. Frontabdeckung (23) entfernen (Pfeil 2).
- 5. Filterabdeckung (20) wieder einsetzen.
- 6. Wasservorlage im Kondensatanschluss herstellen.

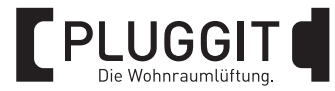

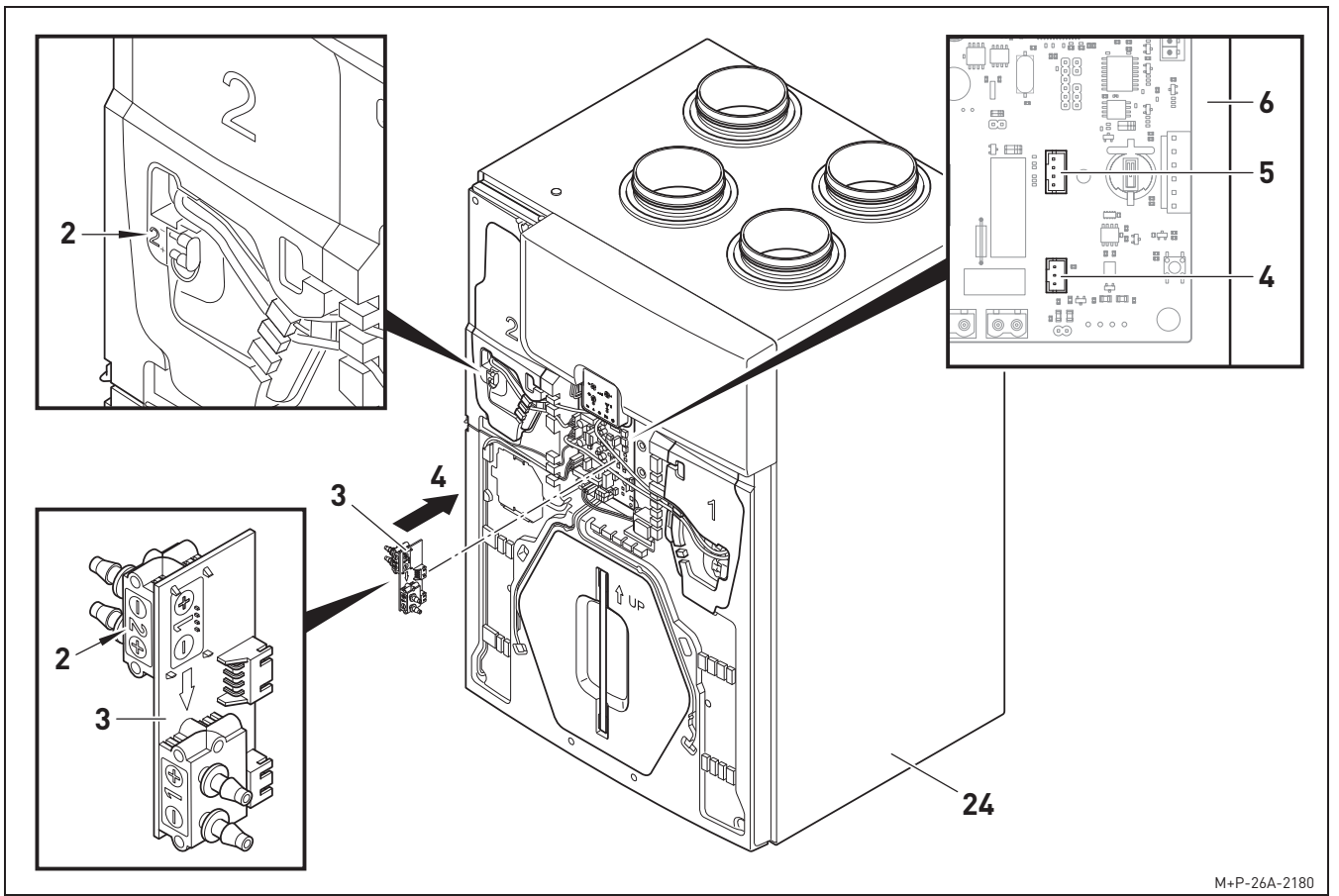

7. ServoFlow Kit (3) an Anschlüsse (4) und (5) auf der Hauptplatine (6) einstecken (Pfeil 4).

#### **Hinweis:**

Darauf achten, dass der Differenzdruckstutzen **2** des ServoFlow Kits (3) zum Differenzdruckstutzen **2** des Wohnraumlüftungsgeräts ASPV (24) ausgerichtet ist.

8. Kappen vom Differenzdruckstutzen **1** und **2** am Wohnraumlüftungsgerät ASPV (24) abziehen.

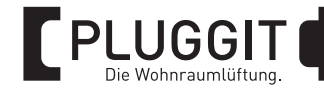

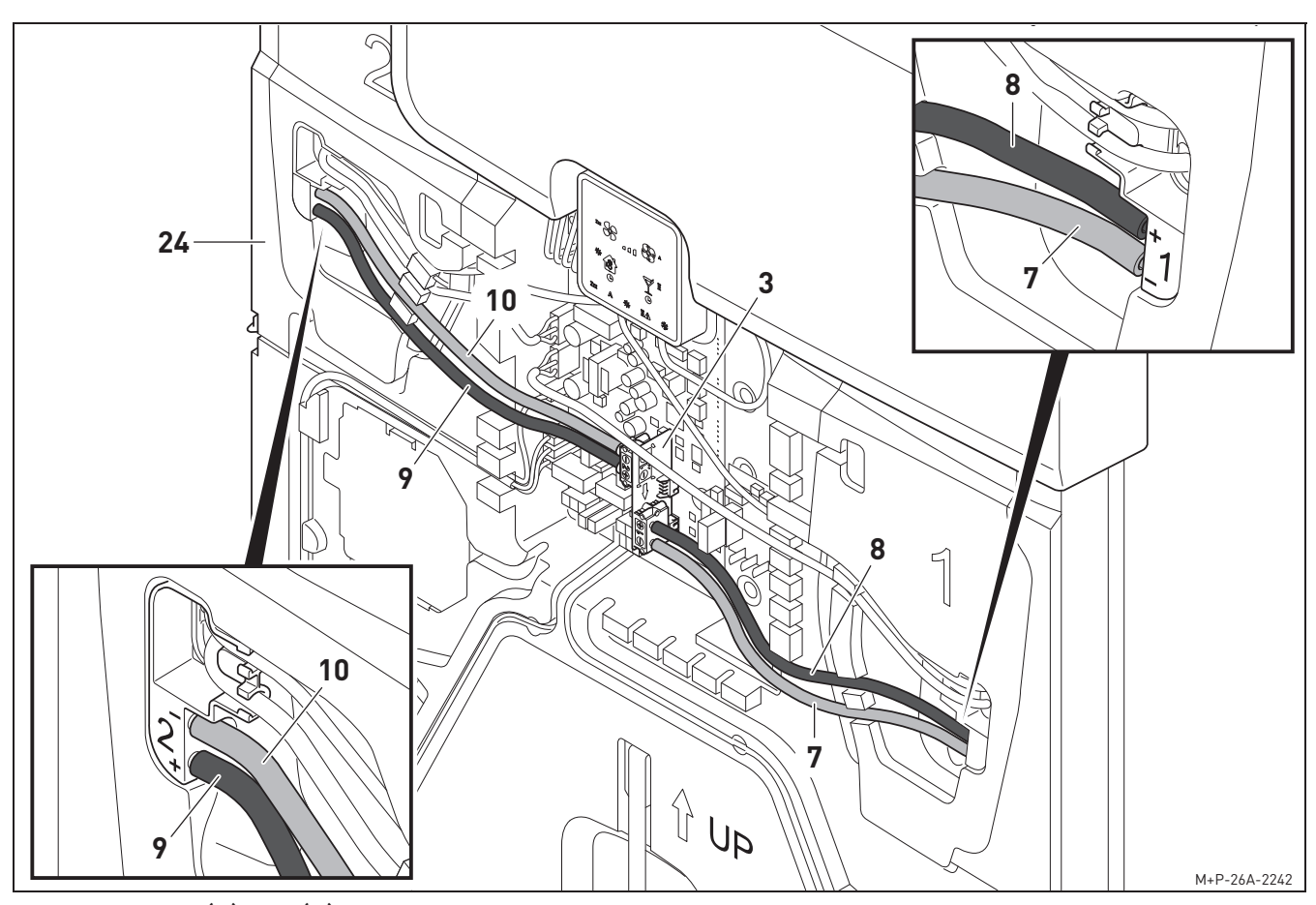

- 9. Schläuche (7) und (8) am Differenzdruckstutzen **1** des ServoFlow Kits (3) anschließen, zum Differenzdruckstutzen **1** des Wohnraumlüftungsgeräts ASPV (24) führen und gemäß der Kennzeichnung (+/+ und -/-) anschließen. Ggf. Schläuche kürzen.
- 10. Schläuche (9) und (10) am Differenzdruckstutzen **2** des ServoFlow Kits (3) anschließen, zum Differenzdruckstutzen **2** des Wohnraumlüftungsgeräts ASPV (24) führen und gemäß der Kennzeichnung (+/+ und -/-) anschließen. Ggf. Schläuche kürzen.

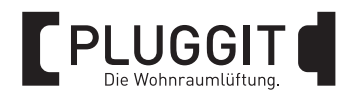

#### **3.2.3. Inbetriebnahme**

1. Nennluftvolumenstrom (Abluft) aus dem "Lösungsvorschlag" entnehmen (beispielsweise für ASPV2.0 171 m<sup>3</sup>/h).

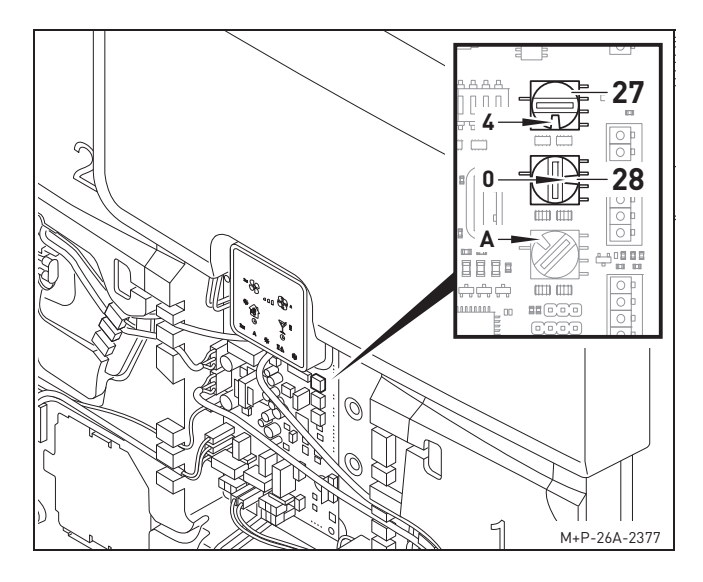

2. Aus den nachfolgenden Tabellen für das entsprechende Wohnraumlüftungsgerät den Wert gemäß des "Lösungsvorschlags" heraussuchen und für den balancierten Betrieb die Drehcodierschalter (27) und (28) auf die entsprechende Position drehen. Beispiel:

Für ASPV2.0 den Wert 171 heraussuchen. Bei Betrieb ohne Vorheizregister Drehcodierschalter (27) auf Position 4 und Drehcodierschalter (28) auf Position 0 drehen. Bei Betrieb mit eingebautem Vorheizregister ist für die Version A der Drehcodierschalter (28) auf die Position 6 und für die Version B auf die Position 7 zu drehen.

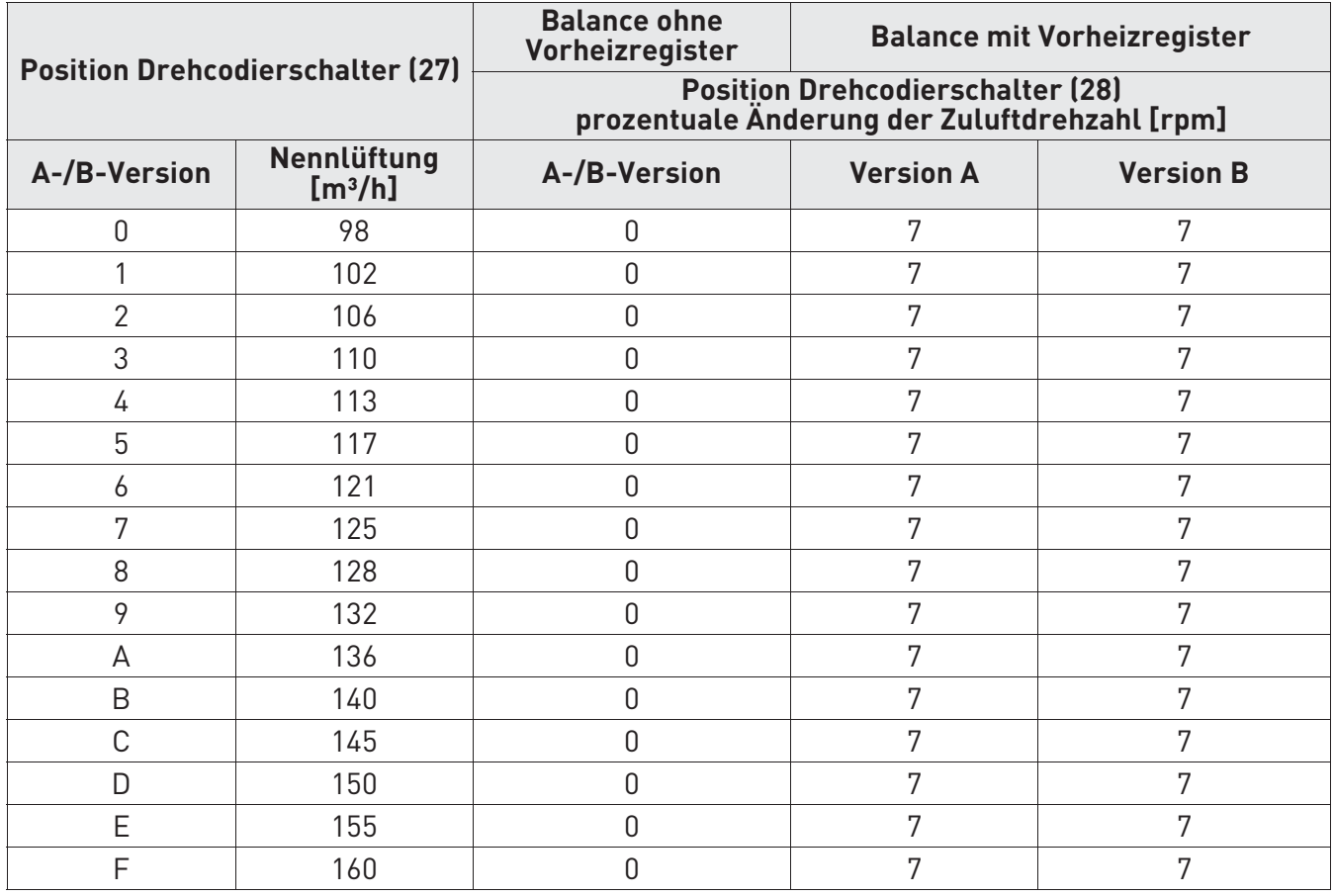

#### ASPV1.0

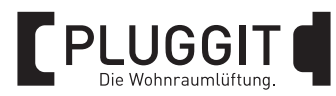

#### ASPV2.0

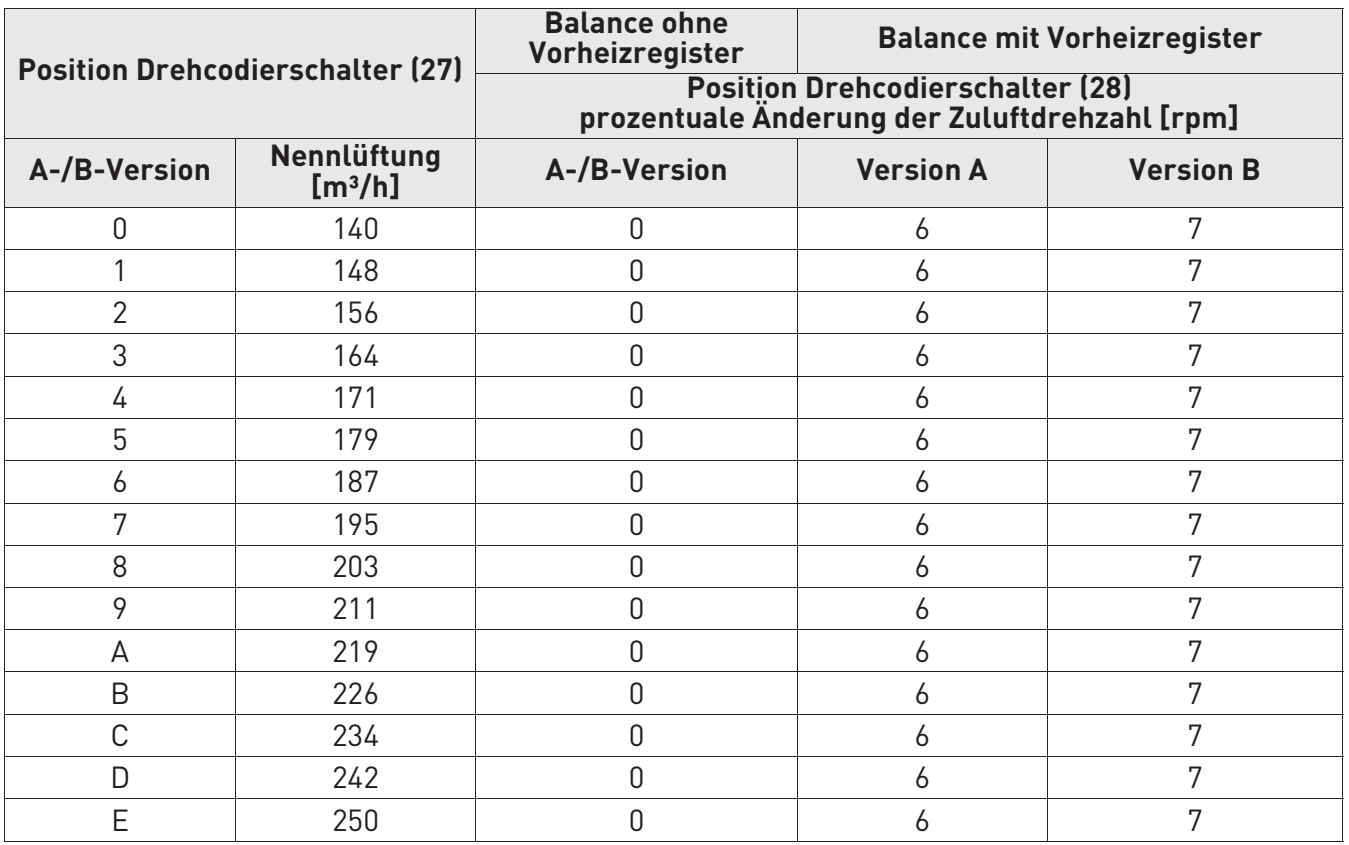

#### ASPV3.0

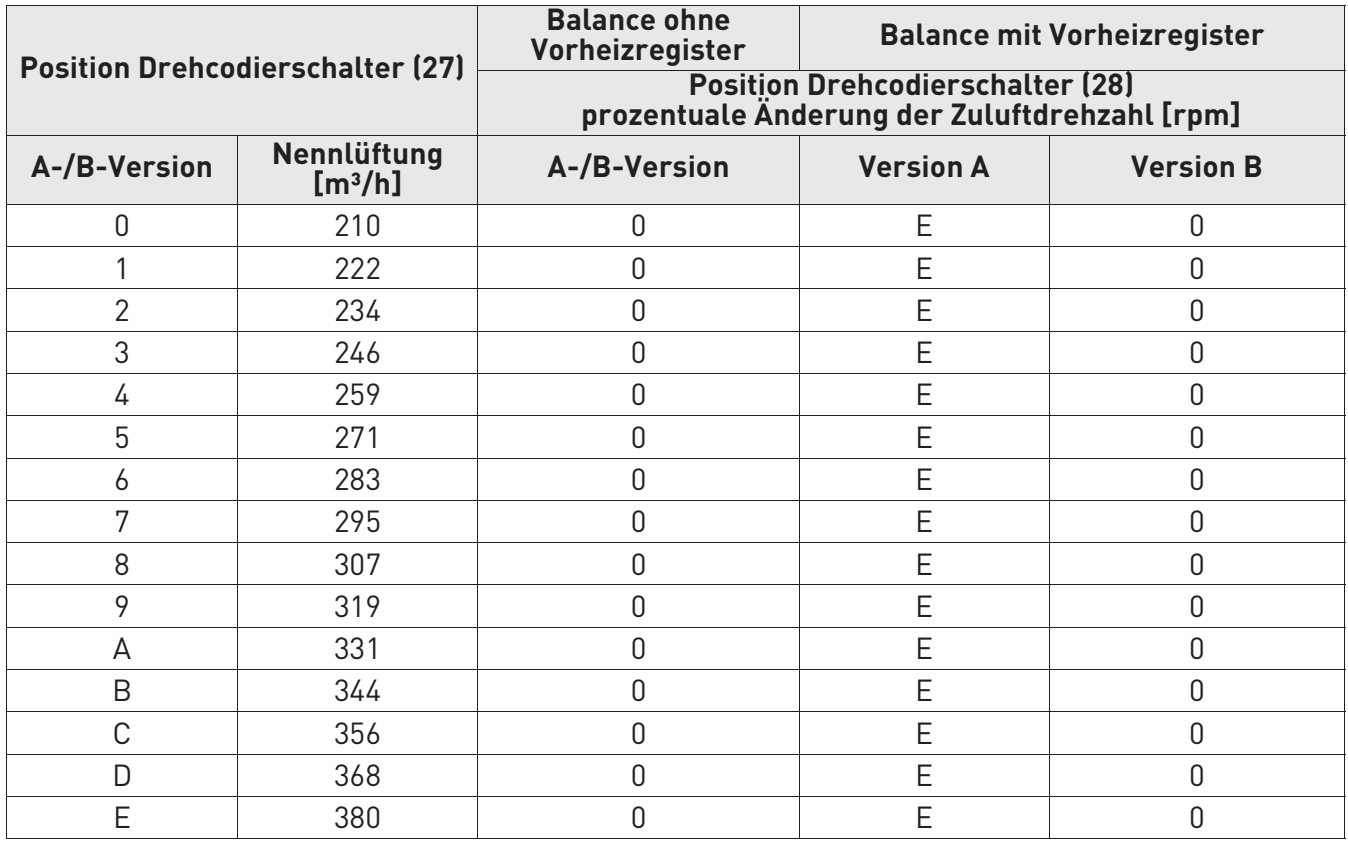

![](_page_17_Picture_0.jpeg)

![](_page_17_Figure_1.jpeg)

3. Um einen unbalancierten Luftvolumenstrom einzustellen, Drehcodierschalter (28) verwenden. Zum Verringern der Drehzahl des Zuluftventilators Position F-8 und zum Erhöhen der Drehzahl Position 1-7 verwenden.

![](_page_17_Picture_133.jpeg)

Reduzierung der Drehzahlen [rpm] des Zuluftventilators

Erhöhung der Drehzahlen [rpm] des Zuluftventilators

- 4. Wohnraumlüftungsgerät ASPV (24) in umgekehrter Reihenfolge zusammenbauen.
- 5. Stromversorgung vom Wohnraumlüftungsgerät ASPV (24) wieder herstellen. Die Kalibrierung beginnt automatisch. Während dieser Zeit leuchten die LEDs der Lüfterstufen.

#### **Hinweis:**

Der Initialisierungsvorgang dauert einige Minuten. Nach Abschluss des Vorgangs läuft das Wohnraumlüftungsgerät ASPV in der zuletzt eingestellten Lüfterstufe.

![](_page_18_Picture_0.jpeg)

## **4. AUSSERBETRIEBNAHME/ENT-SORGUNG**

#### **4.1. AUSSERBETRIEBNAHME BEI AUSBAU**

Die Außerbetriebnahme darf nur von qualifiziertem Fachpersonal durchgeführt werden.

- Anlage spannungsfrei schalten.
- Komplette Anlage vom Stromnetz nehmen.

#### **4.2. VERPACKUNG**

Die Transport- und Schutzverpackung ist weitgehend aus wieder verwendbaren Stoffen hergestellt.

Alle Verpackungsmaterialien sind nach den örtlichen Bestimmungen zu entsorgen.

## **4.3. ALTGERÄT**

Das ServoFlow Kit enthält wertvolle Stoffe und Substanzen, die nicht in den Restmüll gelangen sollten.

Das Altgerät kann zur Wiederverwertung einem örtlichen Recyclingbetrieb übergeben werden.

![](_page_19_Picture_0.jpeg)

![](_page_19_Picture_1.jpeg)

# **Die Lüftungsspezialisten für den Wohnungsbau**

![](_page_19_Figure_3.jpeg)

Jetzt App herunterladen oder informieren auf plugguide.com

![](_page_19_Picture_5.jpeg)

Ref. 9023104000

![](_page_19_Picture_7.jpeg)